# **Master Markdown and Git: Your Guide to Technical Writing Mastery**

In today's digital landscape, effective technical communication is crucial. For software engineers, researchers, and anyone involved in documenting complex ideas, Markdown and Git have emerged as indispensable tools. Our comprehensive book, "**How To Do Things With Markdown And Git**," provides an in-depth guide to harnessing these technologies to empower your writing.

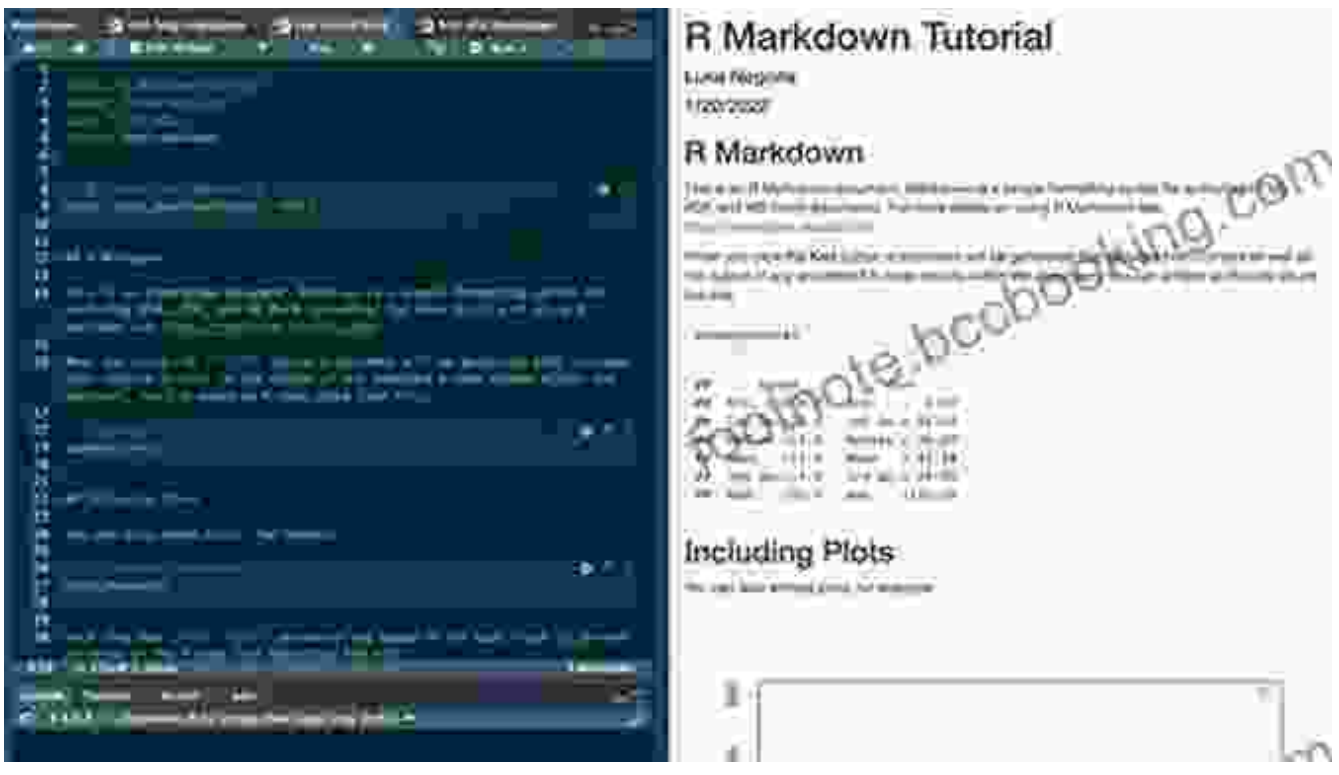

#### **[Markdown Dreams: How to do things with Markdown](https://footnote.bccbooking.com/read-book.html?ebook-file=eyJjdCI6IlwvQk5mUFJmTjBwNTFhTEF5OWhLakU4RmcxaEYzRTNrRlI4YUZOazJWdE44eFRXUkVQQ2pRdkxtZDkwUnAyOXRCdytGSXdyQWhLTXBzdXQyZkNZV3B3V3paZnlYM1BZcmpZc1pZUDNydWRPeHYwR3RqSDljb21MMjR2WUw3TzFkeElVRTNDQ1FnTW9EbEhwanMxRkJsQ2dwcENmRGNEYjVwYXV5ZnFOTElnOFFrUkVUN1pJTUZKaENRRjhrajJcL01zIiwiaXYiOiIwN2YzNmIxNmJlMmJjYTc5NmU0ZTlhNjU5YThhNjlkNyIsInMiOiI2ZWY1NjRjNDg0ZTE0NjhmIn0%3D)**

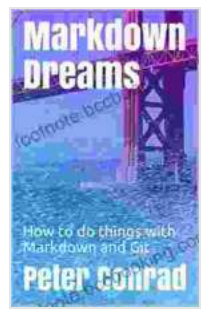

#### **and Git** by Peter Conrad  $\star \star \star \star$  4 out of 5 Language : English File size : 4507 KB Print length : 135 pages

Lending : Enabled Screen Reader: Supported

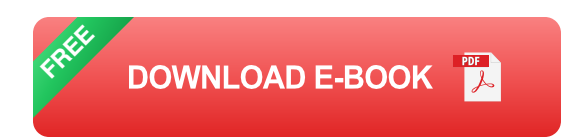

#### **Markdown: The Power of Lightweight Markup**

Markdown is a lightweight markup language that allows you to format text with ease. Unlike HTML, it uses a simple, human-readable syntax that makes writing and editing documents a breeze. Our book delves into the intricacies of Markdown, covering:

- Headers, lists, code blocks  $\blacksquare$
- Links, tables, images  $\blacksquare$
- Advanced features like footnotes and tables of contents a.

#### **Git: Version Control for Collaboration**

Git is a powerful version control system that enables multiple users to work on a single document simultaneously. With Git, you can track changes, collaborate with others, and revert to previous versions effortlessly. Our guide to Git covers:

- Basic commands: add, commit, branch, merge  $\blacksquare$
- Collaboration workflows: resolving conflicts, managing branches  $\blacksquare$
- Advanced topics: git hooks, rebasing, cherry-picking Ĥ.

#### **Why Markdown and Git?**

Used together, Markdown and Git empower technical writers in unprecedented ways:

- **Enhanced Productivity:** Markdown's simple syntax reduces writing and editing time.
- **Improved Collaboration:** Git facilitates effective collaboration among ú. multiple authors.
- **Version History:** Git tracks every change, providing a safety net and enabling easy recovery.
- **Standardized Documentation:** Markdown promotes uniformity and consistency across technical documents.

#### **Real-World Applications**

Our book goes beyond theory to provide practical examples of how Markdown and Git are used in real-world scenarios:

- **Software Documentation:** Create clear and concise documentation for software projects.
- **Research Papers:** Structure and format scientific papers with ease.  $\mathbf{u}$
- **Technical Blog Posts:** Write engaging technical articles with minimal  $\mathbf{u}$ effort.
- **Note-Taking:** Organize and manage notes effectively using a, Markdown's hierarchical structure.

#### **Who Should Read This Book?**

This book is an indispensable resource for anyone involved in technical writing:

- Software engineers a.
- **Researchers** m.
- Technical writers a.
- **Students** ú.
- Anyone who wants to improve their technical communication skills  $\blacksquare$

## **Benefits of Our Book**

- **Comprehensive Coverage:** Exhaustive guide to Markdown and Git m. for technical writing.
- **Practical Examples:** Real-world applications to reinforce concepts. a.
- **Clear and Concise:** Written in a user-friendly and approachable style. ú.
- **Access to Additional Resources:** Code snippets, tutorials, and online support.

## **Testimonials**

"This book is a game-changer for technical writing. It demystifies Markdown and Git, empowering me to create professional documentation with ease." - **John Smith, Software Engineer**

"As a researcher, I find this book invaluable. Markdown's simplicity and Git's version control capabilities have revolutionized my workflow." - **Jane Doe, PhD Candidate**

#### **Free Download Your Copy Today**

Invest in your technical writing skills with "**How To Do Things With Markdown And Git**." Free Download your copy today and unlock the power of these essential tools for effective technical communication.

Free Download Now

#### **Frequently Asked Questions**

#### **Q: What is the prerequisite knowledge for this book?**

A: Basic familiarity with text editing and document structure is recommended.

#### **Q: Is prior experience with Markdown or Git required?**

A: No, the book provides a comprehensive to both technologies.

#### **Q: What is the level of difficulty of the book?**

A: The book is suitable for beginners and intermediate users looking to enhance their technical writing skills.

#### **Q: Does the book come with any additional resources?**

A: Yes, the book includes access to online tutorials, code snippets, and a support forum.

## **Q: How can I contact the authors if I have questions?**

A: Contact information is provided in the book and on the publisher's website.

Don't wait any longer to elevate your technical writing abilities. "**How To Do Things With Markdown And Git**" empowers you to create clear, concise, and collaborative documents. Invest in your future and Free Download your copy today!

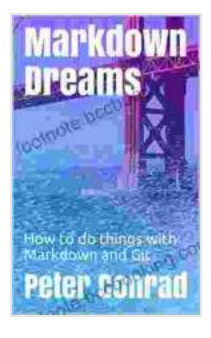

**[Markdown Dreams: How to do things with Markdown](https://footnote.bccbooking.com/read-book.html?ebook-file=eyJjdCI6IlwvQk5mUFJmTjBwNTFhTEF5OWhLakU4RmcxaEYzRTNrRlI4YUZOazJWdE44eFRXUkVQQ2pRdkxtZDkwUnAyOXRCdytGSXdyQWhLTXBzdXQyZkNZV3B3V3paZnlYM1BZcmpZc1pZUDNydWRPeHYwR3RqSDljb21MMjR2WUw3TzFkeElVRTNDQ1FnTW9EbEhwanMxRkJsQ2dwcENmRGNEYjVwYXV5ZnFOTElnOFFrUkVUN1pJTUZKaENRRjhrajJcL01zIiwiaXYiOiIwN2YzNmIxNmJlMmJjYTc5NmU0ZTlhNjU5YThhNjlkNyIsInMiOiI2ZWY1NjRjNDg0ZTE0NjhmIn0%3D)**

**and Git** by Peter Conrad  $\star \star \star \star$  4 out of 5 Language : English File size : 4507 KB Print length : 135 pages Lending : Enabled Screen Reader: Supported

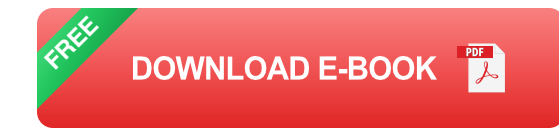

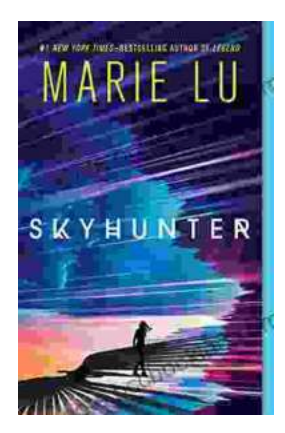

# **Unveiling the Enchanting Realm of "Skyhunter" [by Marie Lu: A Literary Odyssey into an Unseen](https://footnote.bccbooking.com/full/e-book/file/Unveiling%20the%20Enchanting%20Realm%20of%20Skyhunter%20by%20Marie%20Lu%20A%20Literary%20Odyssey%20into%20an%20Unseen%20World.pdf) World**

A Literary Odyssey: Journey to an Unseen World Prepare yourself for an extraordinary literary journey as you delve into the pages of...

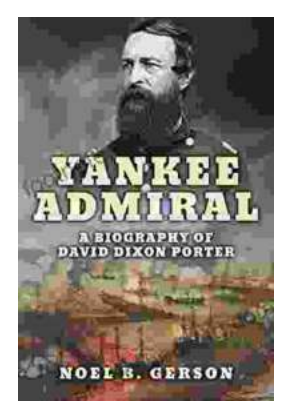

# **[Heroes and Villains from American History: The](https://footnote.bccbooking.com/full/e-book/file/Heroes%20and%20Villains%20from%20American%20History%20The%20Biography%20of%20David%20Dixon%20Porter.pdf) Biography of David Dixon Porter**

David Dixon Porter was an American naval officer who served during the Civil War. He was a skilled commander and strategist, and he played a key...